# МИНИСТЕРСТВО ОБРАЗОВАНИЯ И НАУКИ АЛТАЙСКОГО КРАЯ

Краевое государственное бюджетное профессиональное образовательное учреждение «Алтайский архитектурно-строительный колледж»

СОГЛАСОВАНО **УТВЕРЖДАЮ** Директор КГБПОУ «Алтайский Замедитель директора по УР(УПР)  $\mathcal{A}$ архитектурно-строительный колледж»  $\frac{48}{97.48}$  /  $\frac{1}{2900}$ . Or A. Banenko

## **Дополнительная общеобразовательная программа «Подготовка и настройка компьютера для работы в сети организации»**

Возраст обучающихся – 10 – 16 лет Срок обучения 36 часа Форма обучения: очно –заочная

Барнаул – 2020

#### **1 ПОЯСНИТЕЛЬНАЯ ЗАПИСКА**

Дополнительная образовательная программа **«**Подготовка и настройка компьютера для работы в сети организации» для детей школьного возраста предназначена для формирования базовых знаний в области разработки мобильных приложений.

Направленность дополнительной образовательной программы – техническая.

Данная программа разрабатывалась на основе:

- 1. Федерального закона от 29.12.2012 № 273-ФЗ «Об образовании в Российской Федерации»;
- 2. Приказа Министерства просвещения РФ от 9 ноября 2018 г. № 196 «Об утверждении порядка организации и осуществления образовательной деятельности по дополнительным общеобразовательным программам»
- 3. Порядка применения организациями, осуществляющими образовательную деятельность, электронного обучения, дистанционных образовательных технологий при реализации образовательных программ, утвержденный приказом Минобрнауки России от 23.08.2017 № 816 «Об утверждении порядка применения организациями, осуществляющими образовательную деятельность, электронного обучения, дистанционных образовательных технологий при реализации образовательных программ»;

Целесообразность и актуальность программы заключается в том, что занятия по ней, позволят учащимся настраивать компьютеры для пользователя внутри какой-то абстрактной организации с условием преднастроечной серверной структуры и овладеть начальным уровнем работы с компьютером.

Программа актуальна на сегодняшний день, так как её реализация даст начальные знания в работе с компьютерами на базовом уровне, и позволит школьникам, увлекающим информационно- коммуникативными технологиями, углубить свои знания в данной области.

Содержание программы представлено пояснительной запиской, учебным планом, рабочей программой, планируемыми результатами освоения программы, условиями реализации программы, учебно-методическими материалами, обеспечивающими реализацию программы.

Учебный план содержит перечень элементов осваиваемой программы с указанием времени, отводимого на освоение материала, включая время, отводимое на теоретические и практические занятия.

Рабочая программа раскрывает последовательность изучения разделов и тем, а также распределение учебных часов по разделам и темам.

Объем программы составляет 36 академических часов.

Возраст обучающихся – 10 – 16 лет

Форма обучения – очно-заочная.

Режим занятий – 1 раза в неделю по 1 часу, 36 часа в год.

Продолжительность занятия - 45 минут.

Образовательная деятельность слушателей при освоении программы предусматривает следующие виды учебных занятий: лекционные и практические занятия, работа с теоретическим материалом, нормативной документацией, работа на компьютере.

При освоении программы дополнительного образования **«**Подготовка и настройка компьютера для работы в сети организации» для школьников, обучающийся имеет возможность на ускоренное обучение по индивидуальному учебному плану.

Условия реализации программы содержат организационно-педагогические, кадровые, информационно-методические и материально- технические требования. Учебнометодические материалы обеспечивают реализацию программы.

Программа предусматривает достаточный для формирования, закрепления и развития практических навыков и компетенций объем практик.

Освоение программы завершается итоговой аттестацией слушателей в форме защиты проекта.

## 2 ОБЩАЯ ХАРАКТЕРИСТИКА ПРОГРАММЫ

### 2.1 Цель и задачи реализации программы

Целью реализации программы является научить обучающихся настраивать компьютеры для пользователя внутри какой-то абстрактной организации с условием перенастроенной серверной структуры, и подготовить их к осознанному выбору профессии. Залачи:

Образовательные

- освоить знания базовых настроек компьютера; познакомить с операционной системой Windows; освоить знания работы с USB - накопителями.

Воспитательные

- формировать организаторские способности в коллективе;
- воспитывать чувства ответственности, дисциплинированности, взаимопомощи;
- воспитывать привычку к самостоятельным занятиям в свободное время;

Развивающие

- развивать умения планировать своё свободное время;
- развивать трудолюбие, самостоятельность, отвечать за свои поступки.

#### 2.2 Планируемые результаты обучения и способы определения их результативности

В ходе программы слушатели должны:

#### Знать:

- базовые настройки компьютера; операционную систему Windows;

#### **Уметь:**

- настраивать сетевые диски;
- работать с USB накопителями.

#### Способы определения результативности:

Защита проектных работ.

Индивидуальный учет результатов освоения обучающимися образовательных программ, а также хранение в архивах информации об этих результатах, осуществляются образовательной организацией на бумажных и/или электронных носителях.

Форма аттестации - зачет, на котором обучающиеся представляют созданный продукт.

## **3 СОДЕРЖАНИЕ ПРОГРАММЫ**

## **3.1 Учебный план**

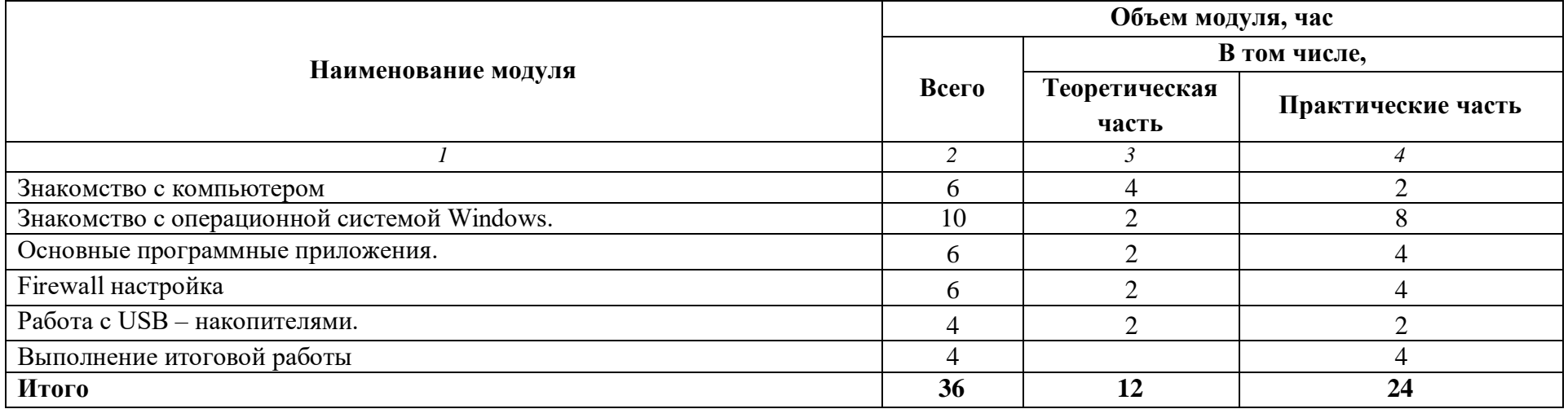

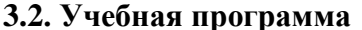

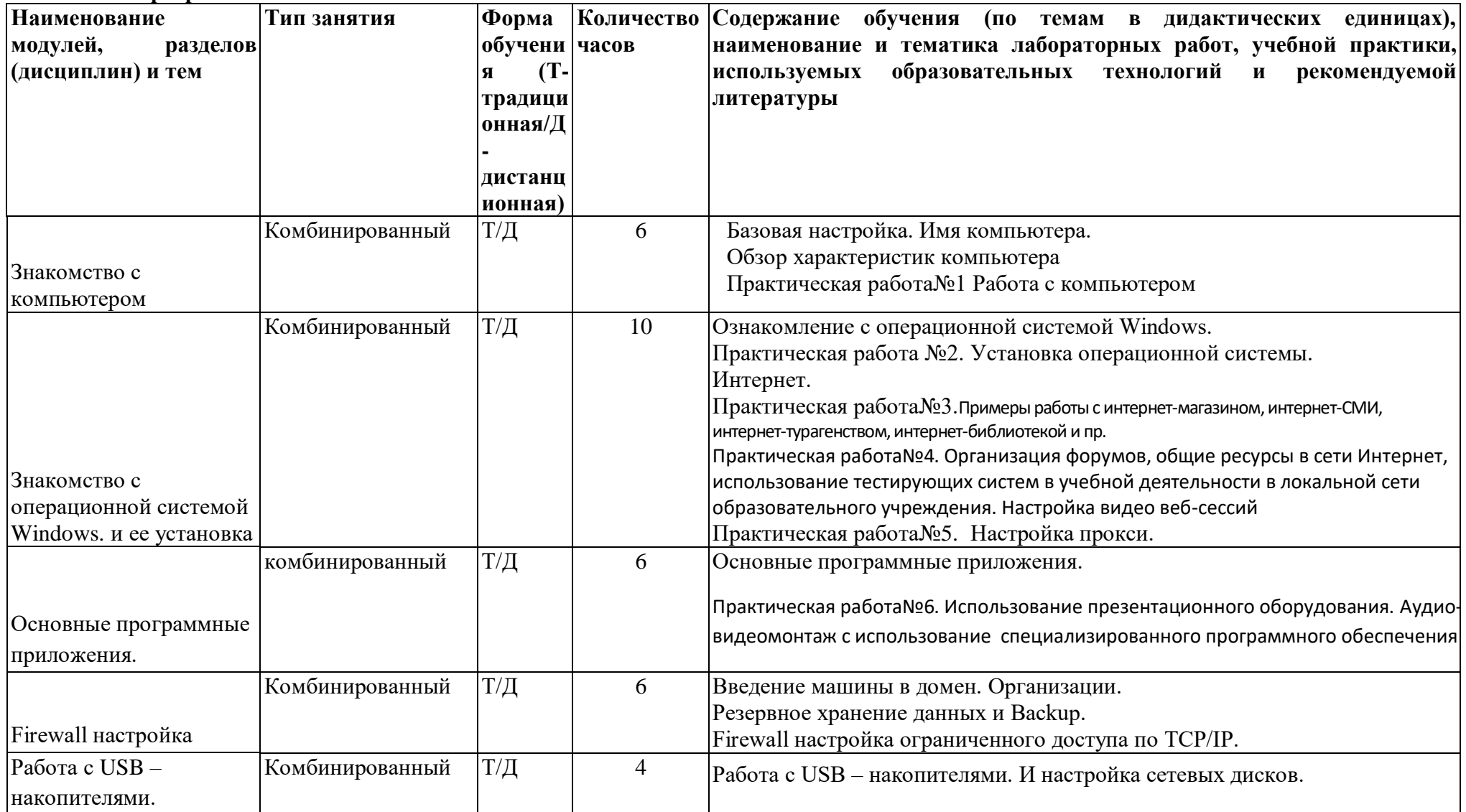

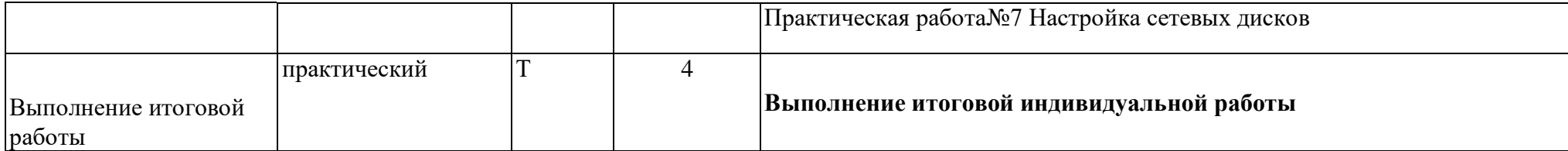

## **Перечень рекомендуемых учебных изданий, интернет-ресурсы, дополнительная литература**

- 1. Вейл, Эстель HTML5. Разработка приложений для мобильных устройств / Эстель Вейл. - М.: Питер, 2019. - 705 c.
- 2. Гоше, Хуан Диего HTML5. Для профессионалов / Гоше Хуан Диего. М.: Питер, 2019. - 149 c.
- 3. Дакетт, Джон Основы веб-программирования с использованием HTML, XHTML и CSS / Джон Дакетт. - М.: Эксмо, 2019. - 768 c.
- 4. Джереми, Кит HTML5 для веб-дизайнеров / Кит Джереми. М.: Манн, Иванов и Фербер, 2016. - 1000 c.
- 5. Джози, Вернеке HTML для географии. Как работает Google Earth / Вернеке Джози. М.: ДМК Пресс, 2017. - 715 c.
- 6. Комолова, Н. HTML. Самоучитель / Н. Комолова, Е. Яковлева. М.: Книга по Требованию, 2018. - 288 c.
- 7. Лоусон, Б. Изучаем HTML5. Библиотека специалиста / Б. Лоусон, Р. Шарп. М.: Питер, 2019. - 304 c.
- 8. Мэтью, Мак-Дональд HTML5. Недостающее руководство / Мак-Дональд Мэтью. М.: БХВ-Петербург, 2017. - 917 c.

## **4 УСЛОВИЯ РЕАЛИЗАЦИИ ПРОГРАММЫ**

Организационно-педагогические условия реализации программы обеспечивают реализацию программы в полном объеме, соответствие качества подготовки обучающихся установленным требованиям, соответствие применяемых форм, средств, методов обучения и воспитания возрастным, психофизическим особенностям, склонностям, способностям, интересам и потребностям обучающихся.

Форма получения образования: в образовательной организации: сочетание обучения в образовательной организации, обучения в форме самообразования с использованием электронного обучения и дистанционных образовательных технологий.

Форма обучения: очно-заочная.

Программа реализуется с использованием электронного обучения и дистанционных образовательных технологий.

Наполняемость учебной группы не превышает 25 человек.

Продолжительность учебного часа теоретических и практических занятий, практического обучения составляет 1 академический час (45 минут).

Максимальная учебная нагрузка в неделю при реализуемой форме обучения не превышает 8 часов.

Педагогические работники, реализующие программу дополнительного профессионального образования, в том числе преподаватели учебных предметов, мастера производственного обучения, удовлетворяют квалификационным требованиям, указанным в квалификационных справочниках по соответствующим должностям и/или профессиональных стандартах.

Информационно-методические условия реализации программы:

- учебный план;
- календарный учебный график;
- рабочая программа;
- методические материалы и разработки; расписание занятий.

#### **4.1. Материально-технические условия реализации программы**

### Перечень учебного оборудования в мастерских:

## **Мастерская "Сетевое и системное администрирование"**

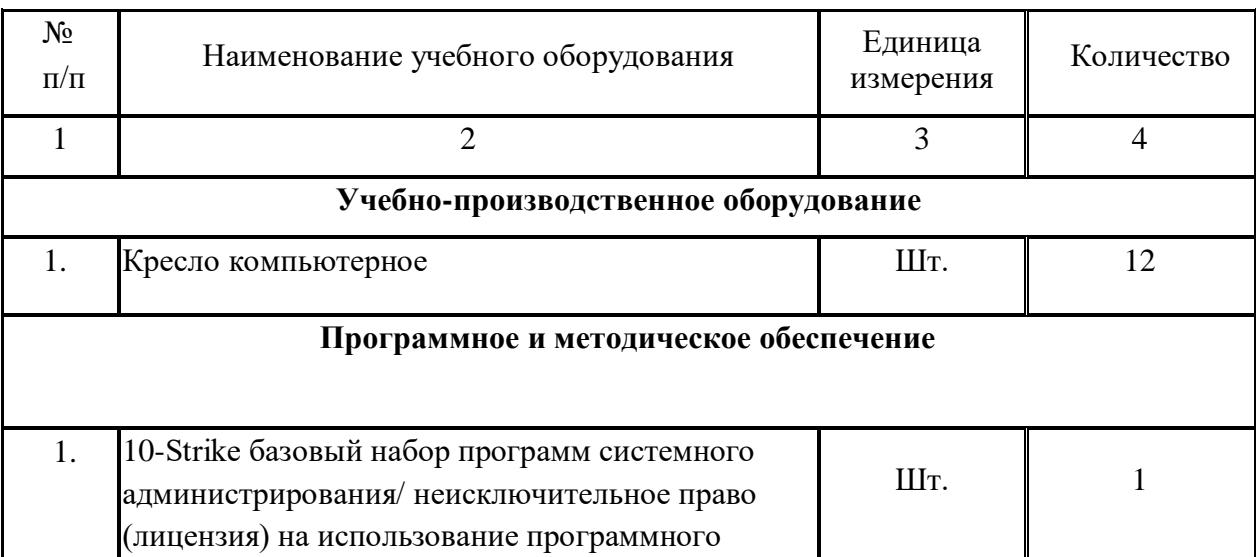

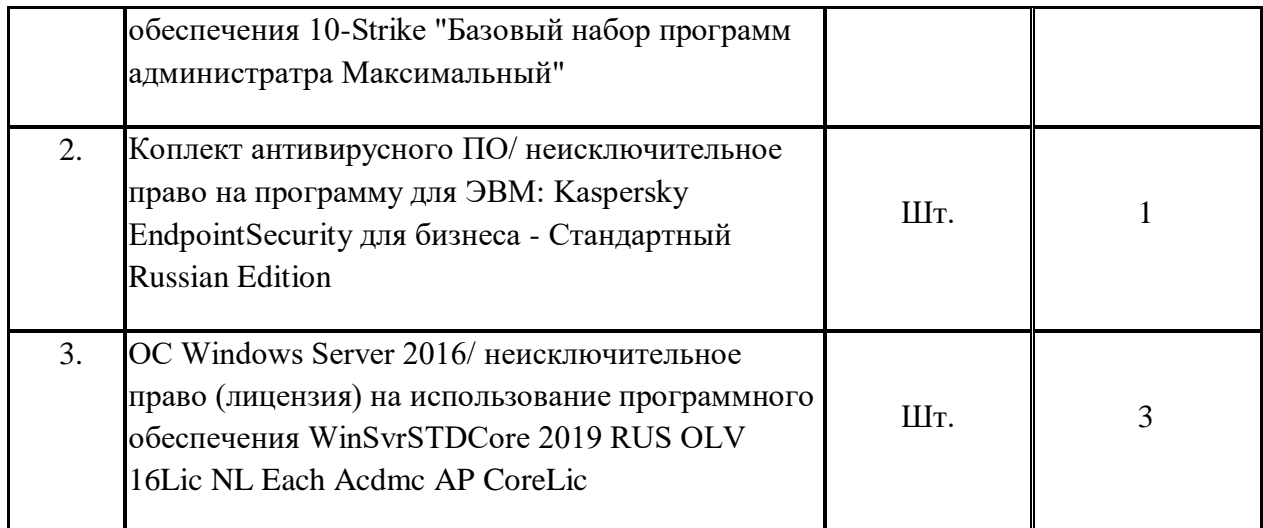

Информация об имеющейся для реализации образовательной программы учебноматериальной базе размещается на официальном сайте учреждения в информационнокоммуникационной сети «Интернет».